# **Yolapy Documentation**

*Release 0.0.1*

**Yola**

September 03, 2015

### Contents

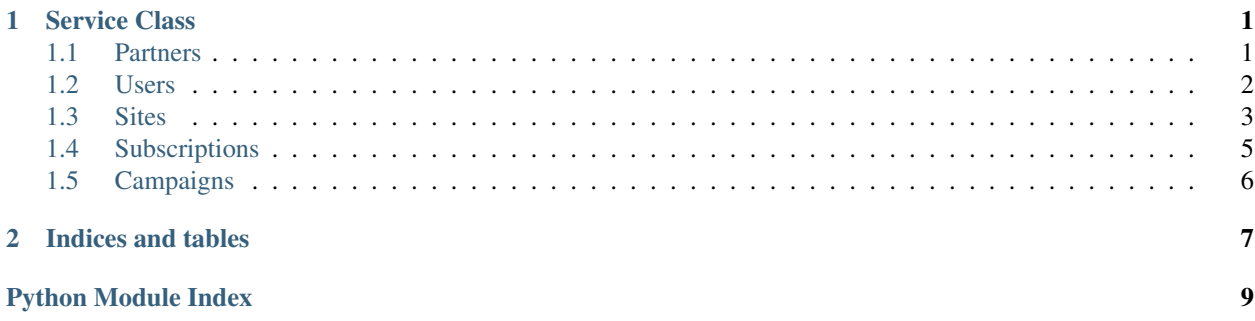

### **Service Class**

<span id="page-4-3"></span><span id="page-4-0"></span>The Yola class is a thin wrapper over the Yola API.

```
class yolapy.services.Yola(**kwargs)
     Client for Yola's API.
```

```
yola = Yola(
   url='https://wl.yola.net/',
    auth=('username', 'password'))
```

```
yola.get_user('user_id')
```
When appropriate, successful responses will return parsed json objects.

Failures will raise instances of *demands.HTTPServiceError*.

```
__init__(**kwargs)
     Initialize with url, auth, and optional headers.
```

```
Yola(
   url='https://wl.yola.net/',
   auth=('username', 'password'),
   headers={'Header-Name': 'value'})
```
### <span id="page-4-1"></span>**1.1 Partners**

The following methods are mixed in to the Yola class to provide access to the Partner resource:

class yolapy.resources.partner.**PartnerResourceMixin** Methods for managing Partner resources.

```
create_partner(**attributes)
    Create a partner.
```

```
>>> partner = yola.create_partner(
    id='COMPANY_ID',
   name='Company Name',
   parent_partner_id='PARENT_ID',
   properties={'name': 'value'})
>>> partner['name']
'Company Name'
```
See <https://wl.qa.yola.net/partners/> for available properties.

#### <span id="page-5-2"></span>**delete\_partner**(*partner\_id*) Delete a partner.

**>>>** yola.delete\_partner('PARTNER\_ID')

#### **get\_partner**(*partner\_id*) Return details for a particular partner.

```
>>> partner = yola.get_partner('PARTNER_ID')
>>> partner['name']
'Company Name'
```
#### **list\_partners**(*\*\*options*) Return paginated list of partners.

```
>>> yola.list_partners()
{
    'count': 999,
    'previous': None,
    'next': 'https://wl.qa.yola.net/pr/partners/?page=2',
    'results': [{...}, {...}, ...]
}
```
You can pass page\_size and page as keyword arguments:

```
>>> yola.list_partners(page_size=50, page=2)
```
**update\_partner**(*partner\_id*, *\*\*attributes*)

Update a partner.

<span id="page-5-1"></span>**>>>** yola.update\_partner('PARTNER\_ID', name='New name')

### <span id="page-5-0"></span>**1.2 Users**

The following methods are mixed in to the Yola class to provide access to the User resource:

```
class yolapy.resources.user.UserResourceMixin
    Methods for managing User resources.
```

```
create_user(**attributes)
     Create a user.
```

```
>>> user = yola.create_user(
   name='John',
   surname='Smith',
   email='johnsmith@example.com',
   partner_id='WL_PARTNER_ID',
   preferences={'preference_name': 'preference_value'})
>>> user['name']
'John'
```
**delete\_user**(*user\_id*)

Delete a user.

**>>>** yola.delete\_user('user\_id')

#### **get\_sso\_create\_site\_url**(*user\_id*, *domain*)

Get SSO create site url for a particular user and domain.

<span id="page-6-2"></span>**>>>** yola.get\_sso\_create\_site\_url('user\_id', 'example.com')

#### **get\_sso\_open\_site\_url**(*user\_id*)

Get SSO open site url for a particular user.

```
>>> yola.get_sso_open_site_url('user_id')
```
**get\_user**(*user\_id*)

Get details for a particular user.

```
>>> user = yola.get_user('user_id')
>>> user['name']
'John'
```
**list\_users**(*\*\*filters*)

Return paginated list of users.

```
>>> yola.list_users()
{
    'count': 999,
    'previous': None,
    'next': 'https://wl.qa.yola.net/pr/users/?page=2',
    'results': [
        {'name': 'John', 'surname': 'Smith', ...}
    ]
}
```
If there are no users, results will be an empty list. No exception will be raised.

You may pass pagination options and attribute filters as keyword arguments. See <https://wl.qa.yola.net/users/> for available parameters.

For example:

**>>>** yola.list\_users(page=2, page\_size=50, partner\_id='WL\_YOLA')

**resume\_user**(*user\_id*)

Resume a user.

```
>>> yola.resume_user('user_id')
```
**suspend\_user**(*user\_id*)

Suspend a user.

**>>>** yola.suspend\_user('user\_id')

**update\_user**(*user\_id*, *\*\*attributes*) Update a user.

<span id="page-6-1"></span>**>>>** yola.update\_user('user\_id', name='New name')

### <span id="page-6-0"></span>**1.3 Sites**

The following methods are mixed in to the Yola class to provide access to the Site resource:

class yolapy.resources.site.**SiteResourceMixin** Methods for managing Site resources.

#### <span id="page-7-0"></span>**change\_site\_domain**(*site\_id*, *new\_domain*)

Change site's domain.

**>>>** yola.change\_site\_domain('site\_id', 'newdomain.com')

#### **change\_site\_owner**(*site\_id*, *new\_user\_id*)

Change site owner.

**>>>** yola.change\_site\_owner('site\_id', 'new\_user\_id')

#### **delete\_site**(*site\_id*)

Delete a site.

```
>>> yola.get_site('site_id')['deleted_at']
None
>>> yola.delete_site('site_id')
>>> yola.get_site('site_id')['deleted_at']
'2015-08-27T10:00:07'
```
**disable\_site**(*site\_id*)

Disable a site.

```
>>> yola.disable_site('site_id')
```
**enable\_site**(*site\_id*)

Enable a site.

**>>>** yola.enable\_site('site\_id')

#### **get\_site**(*site\_id*)

Return details for a particular site.

```
>>> site = yola.get_site('site_id')
>>> site['name']
'My Site'
```
#### **list\_sites**(*\*\*options*) Return paginated list of sites.

```
>>> yola.list_sites()
{
    'count': 999,
    'previous': None,
    'next': 'https://wl.qa.yola.net/pr/sites/?page=2',
    'results': [{...}, {...}, ...]
}
```
You can pass page\_size and page as keyword arguments:

**>>>** yola.list\_sites(page\_size=50, page=2)

You can also pass filters and odering options as keyword arguments. See <https://wl.qa.yola.net/sites/> for available options.

```
undelete_site(site_id)
    Un-delete a site.
```

```
>>> yola.get_site('site_id')['deleted_at']
'2015-08-27T10:00:07'
>>> yola.delete_site('site_id')
```

```
>>> yola.get_site('site_id')['deleted_at']
None
```
### <span id="page-8-0"></span>**1.4 Subscriptions**

The following methods are mixed in to the Yola class to provide access to the Subscription resource:

```
class yolapy.resources.subscription.SubscriptionResourceMixin
    Methods for managing Subscription resources.
```

```
activate_trial_subscription(subscription_id)
    Convert trial subscription to active.
```
<span id="page-8-1"></span>**>>>** yola.activate\_trial\_subscription('subscription\_id')

**cancel\_subscription**(*subscription\_id*, *reason*)

Cancel active subscription.

**>>>** yola.cancel\_subscription('subscription\_id', 'some reason')

**change\_subscription\_type**(*subscription\_id*, *new\_type*)

Change subscription type.

**>>>** yola.change\_subscription\_type('subscription\_id', 'new\_type')

See <https://wl.qa.yola.net/subscriptions/> for available types.

```
create_subscription(subscription_type, properties)
     Create a new subscription.
```

```
>>> properties = {...}
>>> yola.create_subscription('subscription_type', properties)
```
See <https://wl.qa.yola.net/subscriptions/> for available types and properties.

#### **get\_subscription**(*subscription\_id*) Return details for a particular subscription.

```
>>> subscription = yola.get_subscription('subscription_id')
>>> subscription['name']
'My Subscription'
```
**list\_subscriptions**(*\*\*options*) Return paginated list of subscriptions.

```
>>> yola.list_subscriptions()
{
    'count': 999,
    'previous': None,
    'next': 'https://wl.qa.yola.net/pr/subscriptions/?page=2',
    'results': [{...}, {...}, ...]
}
```
You can pass page\_size and page as keyword arguments:

**>>>** yola.list\_subscriptions(page\_size=50, page=2)

You can also pass filters and odering options as keyword arguments. See <https://wl.qa.yola.net/subscriptions/> for available options.

<span id="page-9-2"></span>**reactivate\_subscription**(*subscription\_id*, *reason*) Re-activate a cancelled subscription.

```
>>> yola.reactivate_subscription('subscription_id', 'some reason')
```
### <span id="page-9-0"></span>**1.5 Campaigns**

The following methods are mixed in to the Yola class to provide access to the Campaign resource:

```
class yolapy.resources.campaign.CampaignResourceMixin
    Methods for managing Campaign resources.
```

```
cancel_campaign_subscription(site_id, campaign_id)
    Cancel a campaign subscription.
```
**delete\_campaign**(*site\_id*, *campaign\_id*) Delete a campaign.

**get\_campaign**(*site\_id*, *campaign\_id*) Return details for a particular campaign.

```
>>> campaign = yola.get_campaign('site_id', 'campaign_id')
>>> campaign['name']
'My Campaign'
```
**list\_campaigns**(*site\_id*, *\*\*options*) Return list of campaigns for a site.

```
subscribe_to_campaign(site_id, campaign_id)
```
Subscribe to a campaign.

```
>>> params = {...}
>>> yola.subscribe_to_campaign('site_id', 'campaign_id', params)
```
See [https://wl.qa.yola.net/sites/SITE\\_ID/campaigns/](https://wl.qa.yola.net/sites/SITE_ID/campaigns/) for expected params.

### **Indices and tables**

- <span id="page-10-0"></span>• genindex
- modindex
- search

yolapy provides a Yola service class for interacting directly with the Yola API. Future versions will provide higherlevel abstractions.

Python Module Index

<span id="page-12-0"></span>y

yolapy.resources.campaign, [6](#page-9-1) yolapy.resources.partner, [1](#page-4-2) yolapy.resources.site, [3](#page-6-1) yolapy.resources.subscription, [5](#page-8-1) yolapy.resources.user, [2](#page-5-1)

### Symbols

\_\_init\_\_() (yolapy.services.Yola method), [1](#page-4-3)

disable\_site() (yolapy.resources.site.SiteResourceMixin method), [4](#page-7-0)

### A

activate\_trial\_subscription() (yolapy.resources.subscription.SubscriptionResourceMixin method), [4](#page-7-0) method), [5](#page-8-2) enable\_site() (yolapy.resources.site.SiteResourceMixin G

 $\mathcal{C}$ CampaignResourceMixin (class in yolapy.resources.campaign), [6](#page-9-2) cancel campaign subscription() (yolapy.resources.campaign.CampaignResourceMxInsite() method), [6](#page-9-2) cancel\_subscription() (yolapy.resources.subscription.SubscriptionResourceMixmurl() method), [5](#page-8-2) change\_site\_domain() (yolapy.resources.site.SiteResourceMixin method), [3](#page-6-2) change\_site\_owner() (yolapy.resources.site.SiteResourceMixin method), [4](#page-7-0) change\_subscription\_type() (yolapy.resources.subscription.SubscriptionResourceMixin) method), [5](#page-8-2) create\_partner() (yolapy.resources.partner.PartnerResourceMixin L method), [1](#page-4-3) create\_subscription() (yolapy.resources.subscription.SubscriptionRexpaignentismalapy.resources.campaign.CampaignResourceMixin method), [5](#page-8-2) create\_user() (yolapy.resources.user.UserResourceMixin list\_partners() (yolapy.resources.partner.PartnerResourceMixin method), [2](#page-5-2) D delete\_campaign() (yolapy.resources.campaign.CampaignResources() (yolapy.resources.subscription.SubscriptionResourceMi method), [6](#page-9-2) delete\_partner() (yolapy.resources.partner.PartnerResourceMixin method), [1](#page-4-3) delete\_site() (yolapy.resources.site.SiteResourceMixin method), [4](#page-7-0) delete\_user() (yolapy.resources.user.UserResourceMixin PartnerResourceMixin (class in method), [2](#page-5-2) get\_campaign() (yolapy.resources.campaign.CampaignResourceMixin method), [6](#page-9-2) get\_partner() (yolapy.resources.partner.PartnerResourceMixin method), [2](#page-5-2) (yolapy.resources.site.SiteResourceMixin method), [4](#page-7-0) (yolapy.resources.user.UserResourceMixin method), [2](#page-5-2) get\_sso\_open\_site\_url() (yolapy.resources.user.UserResourceMixin method), [3](#page-6-2) get\_subscription() (yolapy.resources.subscription.SubscriptionResourceMixin method), [5](#page-8-2) (yolapy.resources.user.UserResourceMixin method), [3](#page-6-2) method), [6](#page-9-2) method), [2](#page-5-2) list\_sites() (yolapy.resources.site.SiteResourceMixin method), [4](#page-7-0) method), [5](#page-8-2) (yolapy.resources.user.UserResourceMixin method), [3](#page-6-2)  $\mathbf D$ yolapy.resources.partner), [1](#page-4-3)

E

### R

reactivate\_subscription() (yolapy.resources.subscription.SubscriptionResourceMixin method), [5](#page-8-2) resume\_user() (yolapy.resources.user.UserResourceMixin method), [3](#page-6-2)

## S

SiteResourceMixin (class in yolapy.resources.site), [3](#page-6-2) subscribe\_to\_campaign() (yolapy.resources.campaign.CampaignResourceMixin method), [6](#page-9-2) SubscriptionResourceMixin (class in yolapy.resources.subscription), [5](#page-8-2) suspend\_user() (yolapy.resources.user.UserResourceMixin method), [3](#page-6-2)

### $\cup$

undelete\_site() (yolapy.resources.site.SiteResourceMixin method), [4](#page-7-0) update\_partner() (yolapy.resources.partner.PartnerResourceMixin method), [2](#page-5-2) update\_user() (yolapy.resources.user.UserResourceMixin method), [3](#page-6-2) UserResourceMixin (class in yolapy.resources.user), [2](#page-5-2)

### Y

Yola (class in yolapy.services), [1](#page-4-3) yolapy.resources.campaign (module), [6](#page-9-2) yolapy.resources.partner (module), [1](#page-4-3) yolapy.resources.site (module), [3](#page-6-2) yolapy.resources.subscription (module), [5](#page-8-2) yolapy.resources.user (module), [2](#page-5-2)